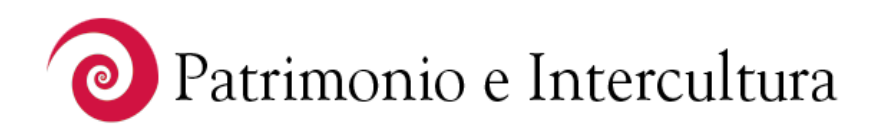

## **Il partenariato interistituzionale nei progetti interculturali: diversità e ricchezza di prospettive**

di Ilaria Baldin, Franca Lovato, Angela Trevisin

Riflessioni dell'insegnante di CTP Franca Lovato e della psicopedagogista Ilaria Baldin sull'esperienza vissuta nell'ambito del progetto "Nelle scarpe" degli altri", promosso dal Museo civico di Storia Naturale e Archeologia di Montebelluna

Per il Museo civico di Montebelluna, il [progetto "Nelle Scarpe degli altri"](http://fondazione.ismu.org/patrimonioeintercultura/index.php?page=esperienze-show.php&id=101) è stato ancora una volta un terreno concreto sul quale sperimentare buone pratiche di partenariato interistituzionale. Le riflessioni che qui vengono presentate restituiscono due punti di vista di chi ha operato nel progetto, provenendo da realtà molto diverse rispetto al Museo. Lo scambio di mail, le discussioni, le conversazioni telefoniche tra i componenti dell'équipe hanno accompagnato la realizzazione del percorso e sono tracce labili, ma estremamente significative, della ricchezza e della complessità del lavoro svolto. Ancor prima che i destinatari del progetto, noi stessi, operatori con funzioni, competenze e vissuti completamente diversi, ci siamo messi in atteggiamento di accoglienza e condivisione, sperimentando, per primi, la scomodità iniziale di mettersi nelle scarpe degli altri e, alla fine, la soddisfazione di aver raggiunto la meta.

Nelle occasioni di presentazione del progetto abbiamo sentito la necessità di dare voce anche allo specifico di chi, nell'ambito dell'equipe, aveva sguardi diversi da quelli del Museo sul percorso svolto, evidenziando attraverso pannelli i testi che sono riportati qui di seguito. In base alla nostra esperienza, riteniamo sia utile far comprendere anche l'importanza e la necessità, da parte del Museo, di avvalersi di professionalità che difficilmente si possono trovare al suo interno, ma che sono indispensabili per lavorare con efficacia e serietà in contesti complessi.

Angela Trevisin, Responsabile centro di documentazione e attività educative per l'archeologia del Museo civico di Montebelluna

Le fasi del percorso:

- portare e descrivere un paio di scarpe a cui si è particolarmente legate
- realizzare (con ritagli di giornale, foto, disegni) un collage che racconti le emozioni e i ricordi legati a quelle scarpe; che ci presenti
- visita al Museo dello Scarpone di Montebelluna, per conoscere la storia di altre scarpe
- rilasciare una testimonianza filmata sul tema delle scarpe
- scrivere un testo che riassuma le motivazioni, le emozioni e i ricordi legati alle scarpe scelte
- restituzione del lavoro, assieme agli altri due gruppi (classe dell'IPSIA e classi del CTP serale) durante la Festa della Fisica organizzata dal Museo di Montebelluna: visione dei filmati e degli elaborati.

## **Il punto di vista dell'insegnante di CTP**

Per raccontare di noi abbiamo bisogno di un'occasione, di un luogo, di un tempo, di un clima accogliente e di persone che ascoltano interessate ed empatiche. A volte anche un di oggetto relazionale.

Perché non partire dalle scarpe?

Le scarpe vengono con noi, ci accompagnano; parlano di noi e della nostra storia, segnano i momenti, gli eventi; ci ricordano ciò che è stato, possono proiettarci nel futuro e rappresentare delle aspettative.

Abbiamo chiesto alle donne che frequentano il Gruppo di portare un paio di scarpe a cui erano particolarmente legate.

Alcune ci sono riuscite, altre no perché le hanno lasciate nel loro paese. Con le scarpe in mano, hanno raccontato di sé, del momento in cui le hanno acquistate o gli sono state regalate, dei ricordi suscitati, del paese che rappresentano, dei desideri e degli affetti ad esse legati.

"Me le ha regalate mio marito per il matrimonio. Io abitavo ancora in Marocco e lui me le ha portate dall'Italia. Erano belle, come tutte le scarpe italiane, di qualità. Non posso dimenticare la gioia che ho provato".

"Le ho comperate per il compleanno di mio figlio. Avevamo organizzato una grande festa in Kosovo. Le ho lasciate là, a casa mia, e le metto quando torno nel mio paese".

"Sono scarpe eleganti, con il tacco alto, color oro. Non sono scarpe per tutti i giorni. Sono scarpe da festa. Le ho lasciate al mio paese. Qui, per noi, non ci sono occasioni di festa".

"Sono di vernice rossa, belle, eleganti, con il tacco alto. Le ho comperate dopo la guerra in Kosovo, quando avevo perso tutto. Le ho comperate quando ho avuto di nuovo la possibilità di farlo".

Sono solo alcune delle frasi emerse durante i racconti. Ridanno senso al cammino, raccontano di spostamenti, di gioie e di sofferenze, di passaggi, di vite lasciate e di rinascite.

Scarpe, dunque, come opportunità per raccontarsi, aprirsi e stabilire legami, per identificarsi nelle storie delle altre e per differenziarsi, rivelando l'unicità e il percorso di vita.

Vedere poi i propri elaborati accolti ed esposti al Museo di Montebelluna come prodotti degni di cittadinanza, ha reso le donne orgogliose e felici. Ha restituito importanza alle loro storie, le ha inserite nella storia comune e le ha fatte sentire partecipi delle attività di una istituzione importante e significativa del paese in cui vivono.

## **Il punto di vista della psicopedagogista**

Il nostro modo di metterci in contatto con il mondo, di costruire il nostro Sé, la nostra identità e di permettere che evolva, avviene attraverso la elaborazione e la ri-elaborazione di storie, che si dipanano nell'arco della nostra vita (Caillé P., Rey Y.,1998).

Nel corso del progetto ["Nelle scarpe degli altri"](http://fondazione.ismu.org/patrimonioeintercultura/index.php?page=esperienze-show.php&id=101), abbiamo chiesto ai ragazzi e alle donne coinvolte di scegliere, tra le scarpe indossate lungo il corso di tutta la propria vita, un paio significativo in grado di 'rappresentare' un viaggio importante per sé e la propria storia.

Successivamente, abbiamo realizzato un'attività individuale di "collage per immagini" (Edelstein C., 2007), tecnica di attivazione di processi identitari e di socializzazione di esperienze significative del ciclo di vita, attraverso l'espressione di rappresentazioni mentali e vissuti emotivi veicolati dalle metafore del 'viaggio' e delle 'scarpe'. Ciascun partecipante ha scelto ed organizzato all'interno di un cartellone alcune immagini ritagliate da svariate riviste, per raccontare quali fossero i desideri, i propositi, i vissuti, le aspettative, le emozioni relative a quel personalissimo paio di scarpe, importanti per 'i passi' in viaggio tra il "qui e altrove".

Queste attivazioni attraverso un oggetto metaforico, le scarpe, e la rielaborazione espressivo-artistica di frammenti di sé, le immagini del collage, hanno creato la pista per un racconto autobiografico-narrativo da parte di ciascun partecipante. L'ascolto accorato dei 'compagni di viaggio al Museo', l'esperienza della videointervista e la ritualità condivisa delle 'visite interattive' al Museo, hanno favorito la messa in gioco da parte di tutti partecipanti al progetto per una crescita del senso di appartenenza al gruppo e alla realtà museale incontrata.

Anche noi operatori abbiamo realizzato questo percorso attraverso la scelta di scarpe per noi cariche di vissuti personali, la creazione di un collage per immagini e il racconto di questo.

In un clima positivo e intimo, che favorisse l'ascolto e lo scambio, alunni, insegnanti e operatori hanno vissuto questa esperienza come occasione per potersi mescolare, conoscere meglio sé e gli altri 'compagni di viaggio al Museo'.

Le diversità di immagini e racconti emersi hanno suscitato un forte senso di curiosità e rispetto per ciò che resta impresso di sé sotto alle suole delle scarpe, nostre e altrui.

Marie-Rose Moro parla della curiosità in questi termini:

… curiosità vivace per come va il mondo, per l'apprendimento, per l'infinita diversità del tempo, dei luoghi, di ciò che cambia, di ciò che è immutabile. Una passeggiata nella diversità è un immenso regalo che abbiamo a portata di mano ... L'attitudine alla differenza e lo sguardo che portiamo su coloro che la incarnano, è la più grande sfida della modernità … Si tratta, nel rispetto dell'universalità dell'umano, di considerare che la differenza è costitutiva e che è il nostro sguardo che bisogna cambiare … Ciò implica una effettiva confidenza, un vero scambio. Se il lontano diventa vicino, ci si sentirà allora meno minacciati da ciò che vivremo come più familiare, in uno scambio di reciprocità (Moro M.R., 2007)

"Nei panni degli altri" … anzi, è meglio dire "nelle scarpe degli altri", è possibile scoprire di poter assieme condividere e co-costruire nuove, le vecchie storie di vita.

## **Ilaria Baldin**

Psicologa ed educatrice di comunità, opera da anni in campo interculturale per l'integrazione scolastica e territoriale dei minori immigrati, in collaborazione con la Società Cooperativa Sociale "Una Casa per l'Uomo" di Montebelluna [\(www.unacasaperluomo.it\)](http://www.unacasaperluomo.it/) [posta.baldin@gmail.com;](mailto:posta.baldin@gmail.com) [formazione@unacasaperluomo.it](mailto:formazione@unacasaperluomo.it) 

**Franca Lovato** è insegnante al CTP dell'Istituto Comprensivo Montebelluna 2, referente per la Rete per l'integrazione dei minori stranieri delle scuole "Scuolaacolori", nonché dell'organizzazione e del coordinamento dei corsi CTP per i Gruppi Donne.

[scuolaacolori@virgilio.it;](mailto:scuolaacolori@virgilio.it) [francaelle@tin.it](mailto:francaelle@tin.it)

**Angela Trevisin** è responsabile del Centro di Documentazione all'interno del Museo di Storia Naturale e Archeologia di Montebelluna (Tv). Si occupa della gestione di progetti educativi che coinvolgono il museo di Montebelluna e altri enti

[info@museomontebelluna.it](mailto:info@museomontebelluna.it)